## DOS PDF

https://www.100test.com/kao\_ti2020/134/2021\_2022\_\_E4\_BA\_8C\_ E7\_BA\_A7\_E4\_B8\_8A\_E6\_c97\_134608.htm C FoxBASE QB FORTRAN DOS 30 1 ATTRIB 2 COPY 3 COPY 4 DEL 5 MD 6 RD DELTREE / 7 REN 8 ——1 3 8 1 ATTRIB  $\overline{X}$  ATTRIB  $/$ 唯一性)文件属性包括: 1)A 普通属性、档案属性 2)R 只  $3H$  $\rm{DIR}$ 到 4)S 系统属性,是DOS的特殊属性,一般不能由用户设置  $R$ 性和H属性的性质。 意为设置属性,-为取消属性例子 ATTRIB LIPING\XIAO\STATUS.TXT S LIPING XIAO STATUS.TXT  $\mathbf S$  and  $\mathbf 1$  $\mathcal Z$ ATTRIB **ATTRIB** ABC.TXT R-H 3  $H \simeq S$ 

## ABC.TXT ATTRIB ABC.TXT R S 3  $C$ OPY

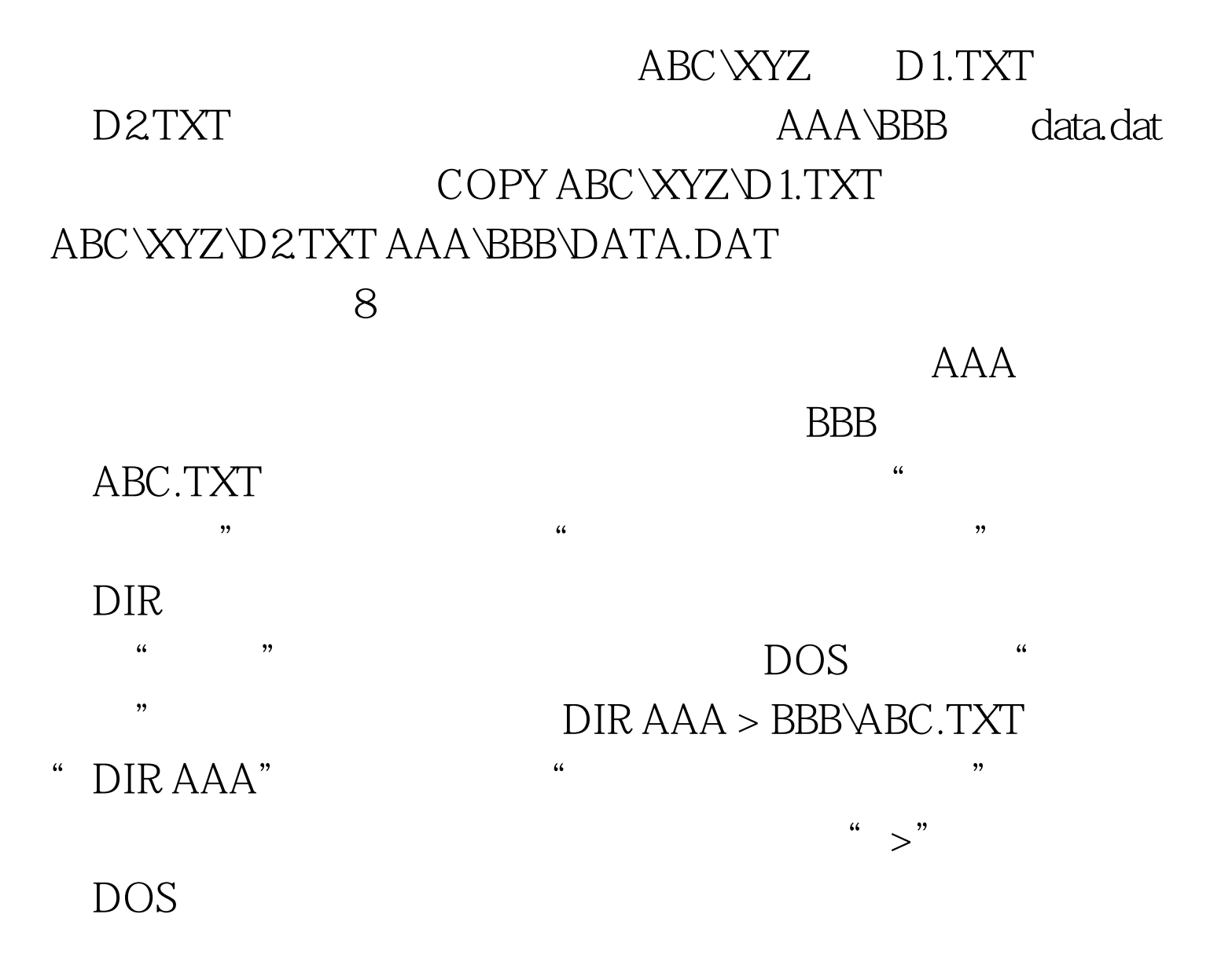

100Test www.100test.com